**股权变更印花税怎么填表—股权转让如何缴纳印花税-**

 $5$ 

《国家税务局关于印花税若干具体问题的解释和规定的通知》(国税发〔1991〕15

80  $\times$  0.05%= 400

 $2<sub>0</sub>$ 

1 and  $20\%$ 

 $20%$ 

 $0.05%$ 

 $5$ 

 $\kappa$  $\mathcal{R}$ 

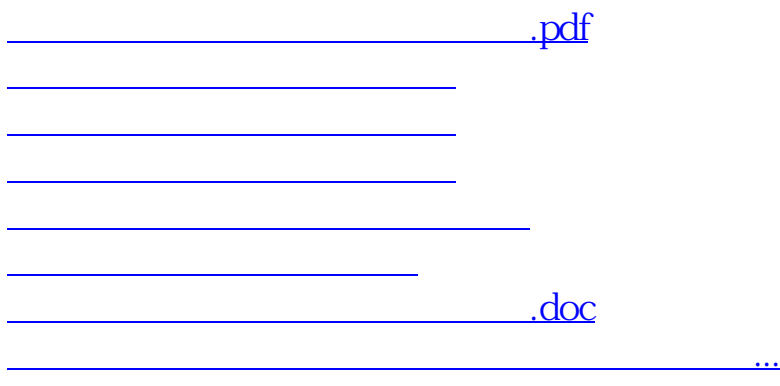

<https://www.gupiaozhishiba.com/book/22296193.html>